## op**TEMS** – On Premise Trust & Estate Management System

## An overview

**O**n **P**remise **T**rust & **E**state **M**anagement **S**ystem is a complete solution for organizations which manage trusts, common funds and the organization which act as public trustee to support financial and legal matters, such as paying bills, managing day-to-day expenses, investing money, selling property, managing inventory and reporting both to clients and organizations.

The OPTEMS concept becomes useful at the Organization level, as the view of all the Trusts together reflects the aggregated value of assets and liabilities managed by an organization. This view is planned via an overall report – aggregated Financial Statement like Trial Balance, Income & Expense and Balance Sheet can be generated and incorporated in the reporting section. Each Trust is encapsulated as a single accounting entity, with the ability to prepare all necessary accounting reports at an individual Trust level, e.g., Income & Expenditure Accounts, Balance Sheets, Full Cycle Accounting, Statement of Accounts. Every transaction in a trust adheres to a double-entry mechanism within the framework of the Trust. As a corollary, no transaction crosses a Trust, and if a transaction impacts two Trusts, two transactions are generated – one in each Trust entity. Transactions not identified as to Trust, will be retained at Common Fund trust level in a Suspense Account. Upon classification, the transaction will be posted to the appropriate Trust, with any applicable returns. However, the aggregation of all Trusts to reflect the assets, liabilities, and transactions should be possible to provide organization a perspective of the "collective trusts" managed by it. OPTEMS generates financial information such as client statements, assets and liabilities, transaction history, disbursement records, receipt records, recurring records. Setting up of Trust includes adding an Asset or Liability after Trust is created. Operational Transactions in OPTEMS involve, Receiving Bills, Making Payments, Invoicing and Receiving Income and Deposits, Fees Calculation, Recording in a Trust, and Recovery, Allocations of Investment Returns to Trust, Final Distribution, Beneficiary Management which includes: Adding and Removing a Beneficiary, Maintenance Payments to a Beneficiary, Use of Property and associated Rentals by a Beneficiary, Allocation of Earned Income, Partial

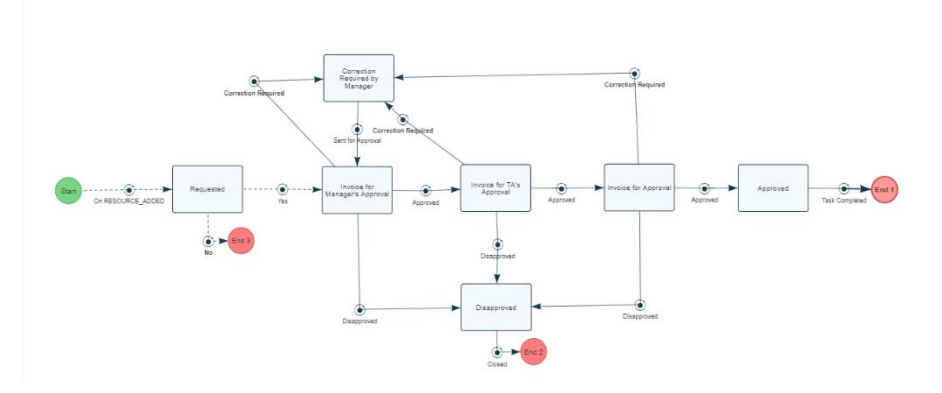

and Complete/Final Distribution to a Beneficiary. The other processes involved in OPTEMS are creating General Journal Entries and closure of Trust.

OPTEMS allows the user to streamline and standardize the business

process as workflows. OPTEMS contains inbuilt tool, workflow manager which helps the user to set up any business process in the system, set priority and due date on the task and set status at various stages in the process. The management and tracking of tasks performed or temporarily halted due to an issue

are simplified. System automatically records information for each activity and provides tools to report information about each task. It has an embedded feature of allocating resources and tracking the status and progress of tasks. Various notifications and reminders are provided to notify people of the tasks assigned to them, tasks completed, and system can capture the performance of various users by the feature of key performance indicator.

OPTEMS as a system comprises of set of core features that play important role, those features have been listed below.

## Core Features of OPTEMS:

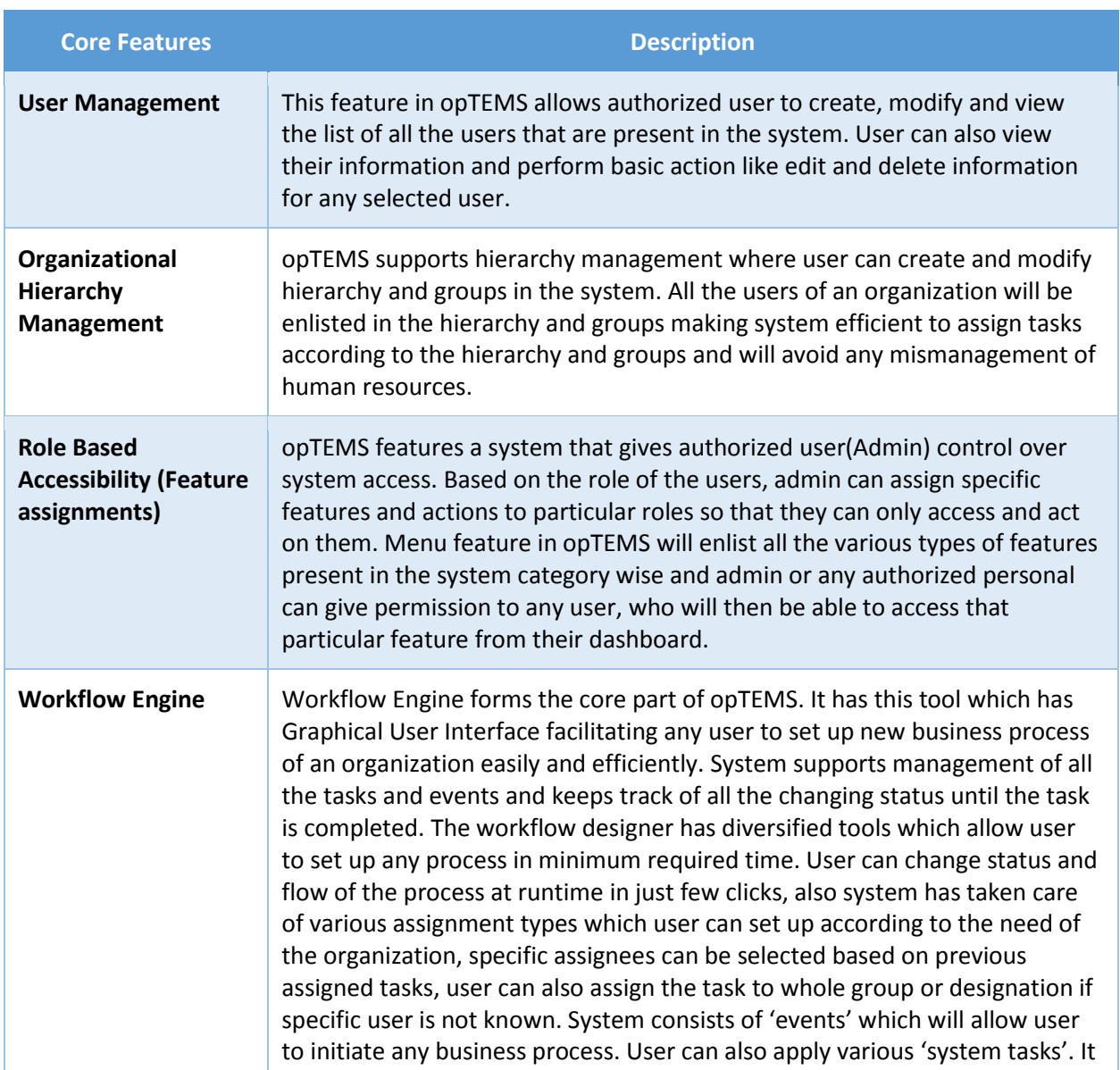

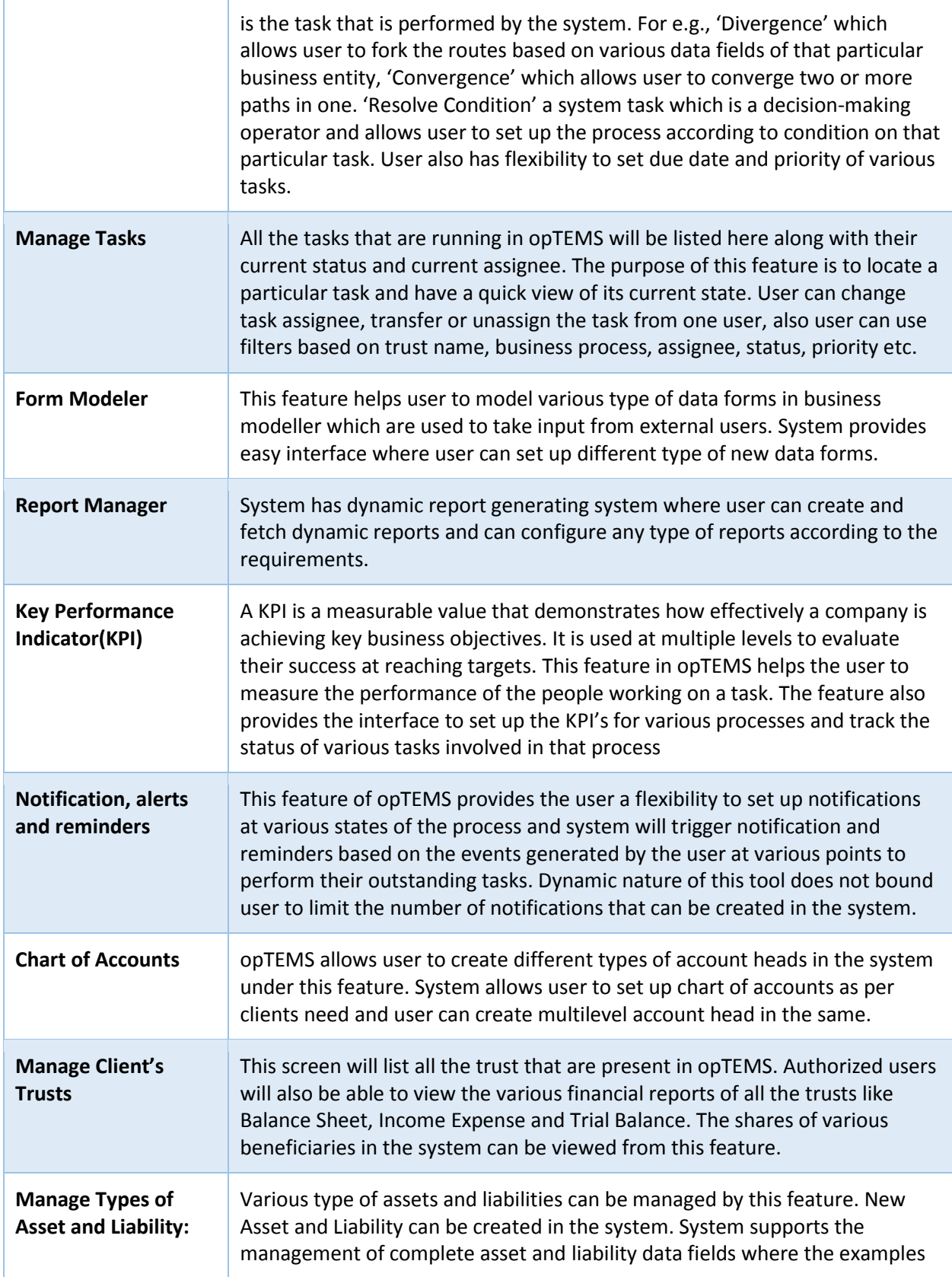

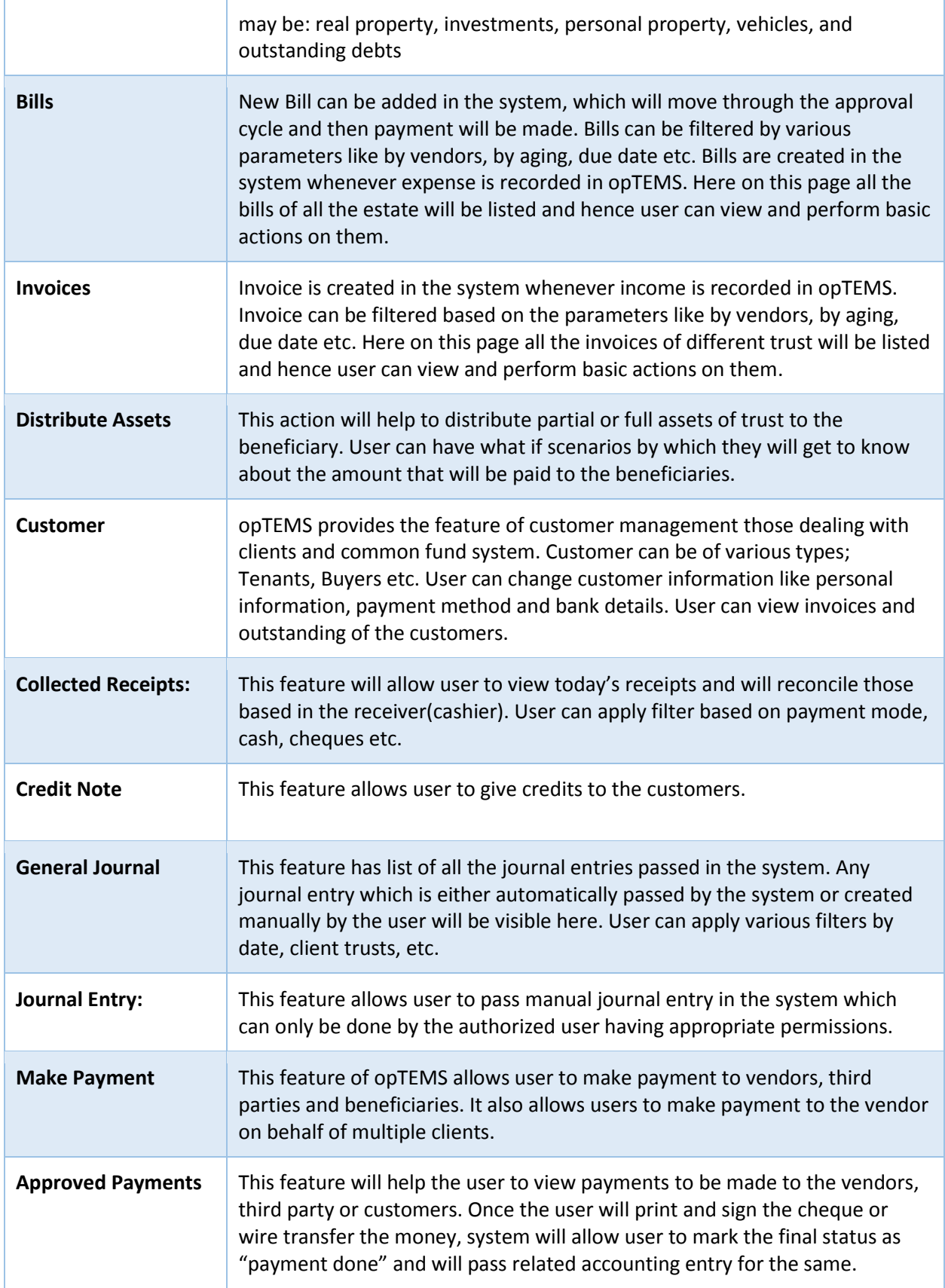

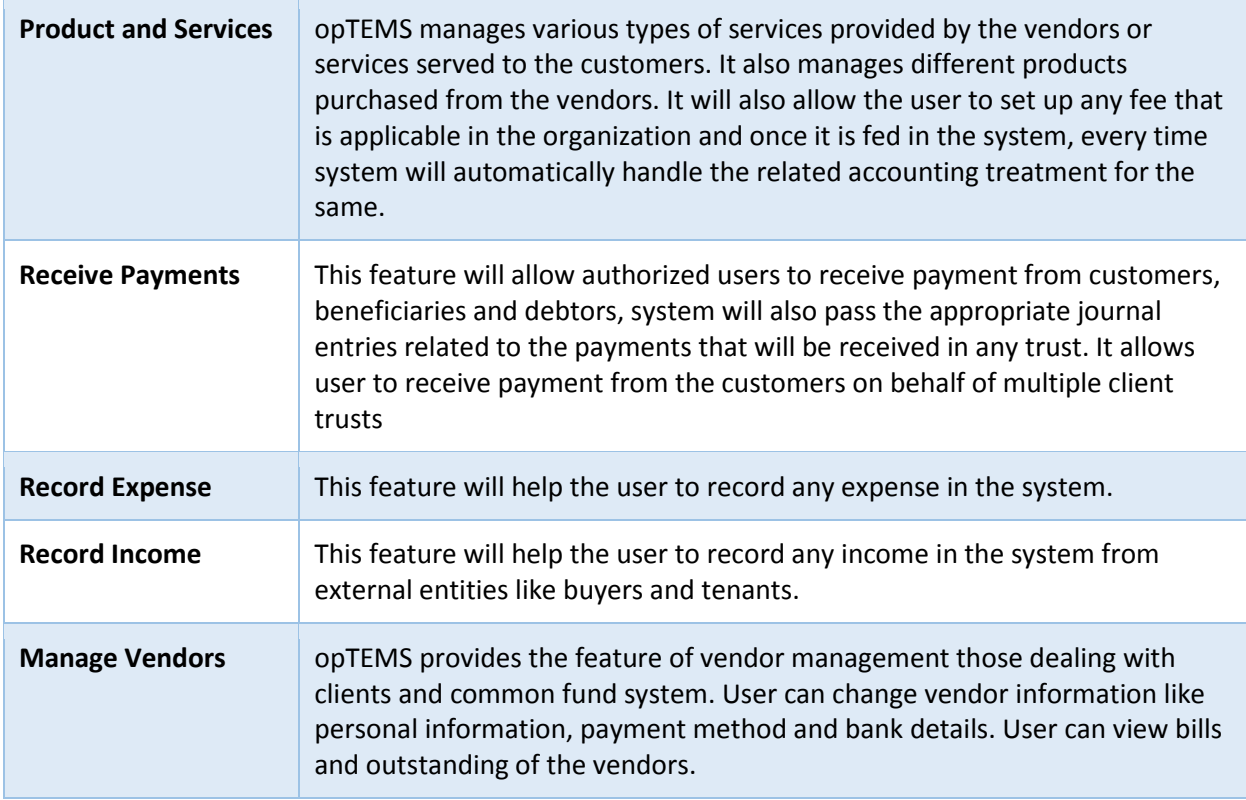

## Extended module of opTEMS- Case and Document Management

In addition to the core module of opTEMS there is an extended module of this system called "Case and Document Management Module". It is useful for the organizations who administer estates, act as a public guardian and manage trust. The system has all the features which can manage Operation Side of Estate Administration (Case Management), Property Management, Document Management and Legal Matters.

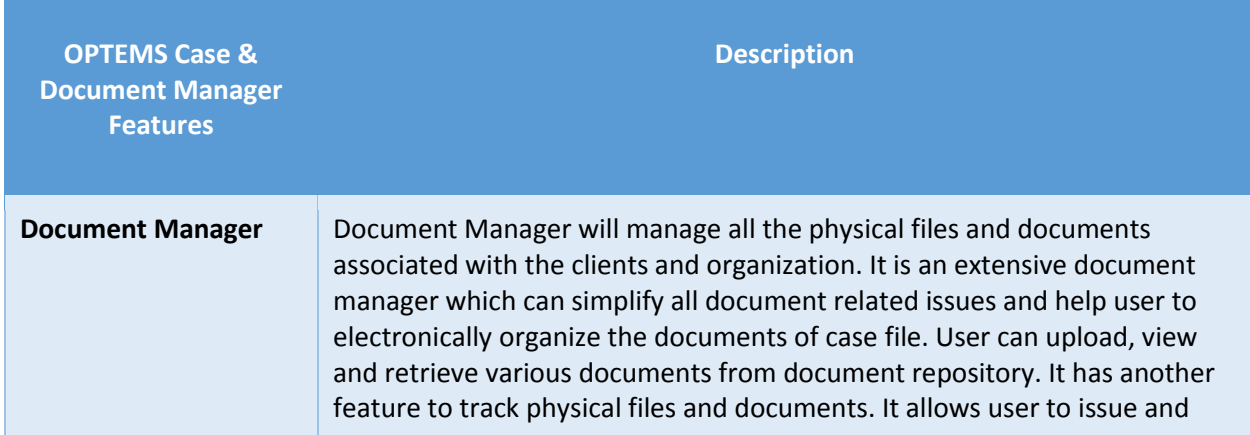

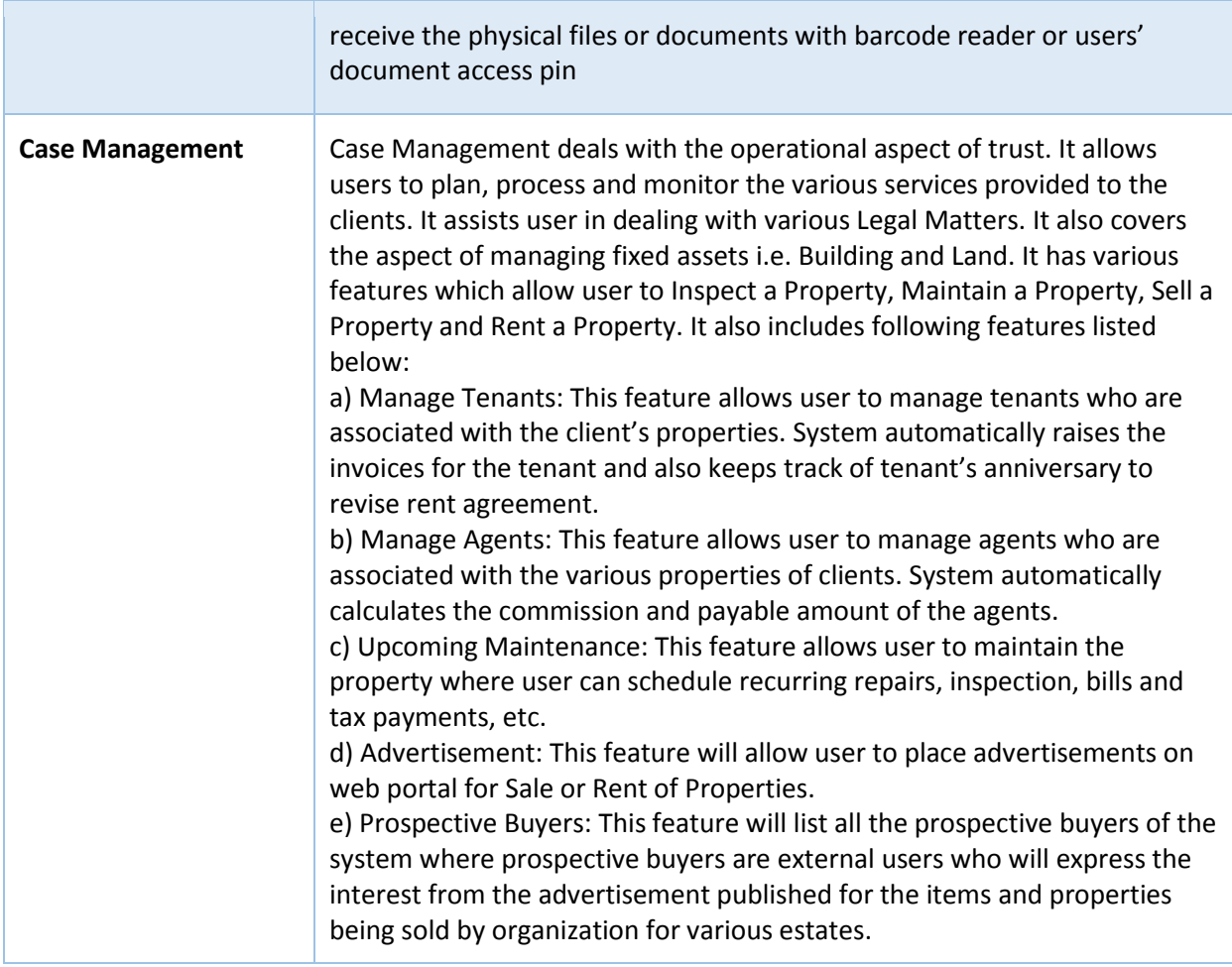